## **Just Getting Started with Twitter and Social Media Monitoring Tools**

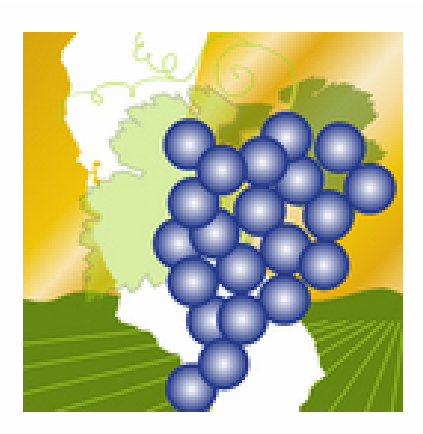

### matthew fidelibus

### @grapetweets Parlier, California

UC Davis Specialist & Fresno Co. Farm Advisor Extending Viticulture Information to Raisin, Table, and Wine Grape Growers. http://www.facebook.com/viticulture

## **Outline**

- What is Twitter?
- Common mistakes
- Accessory programs
- Simple monitoring tools for Twitter and Facebook
- Resources

## **Twitter**

- A web-based application that allows users to send and receive short text messages ("Tweets")
- Tweets are limited to 140 characters
- URL shortening programs enable inclusion of links to pages or photos

## Deciphering a tweet

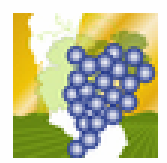

grapetweets matthew fidelibus RT @UCDavisSustain: New #LEED Platinum winery at #UCDavis will "demonstrate how a winery can operate on rainwater" http://bit.ly/hGQhfd #fb 28 Jan

RT = "retweet"; @UCDavisSustain originally sent this tweet, and I shared (retweeted) it.

@ sign denotes a particular twitter user

Hashtags, #, are used to identify keywords in tweets

URL shortening programs make links more feasible, & many shortening programs provide click-through data from shortened links

## Many ways to send & receive tweets

- Website news feed
- Broadcast
- Instant or text messages
- Grouped in lists

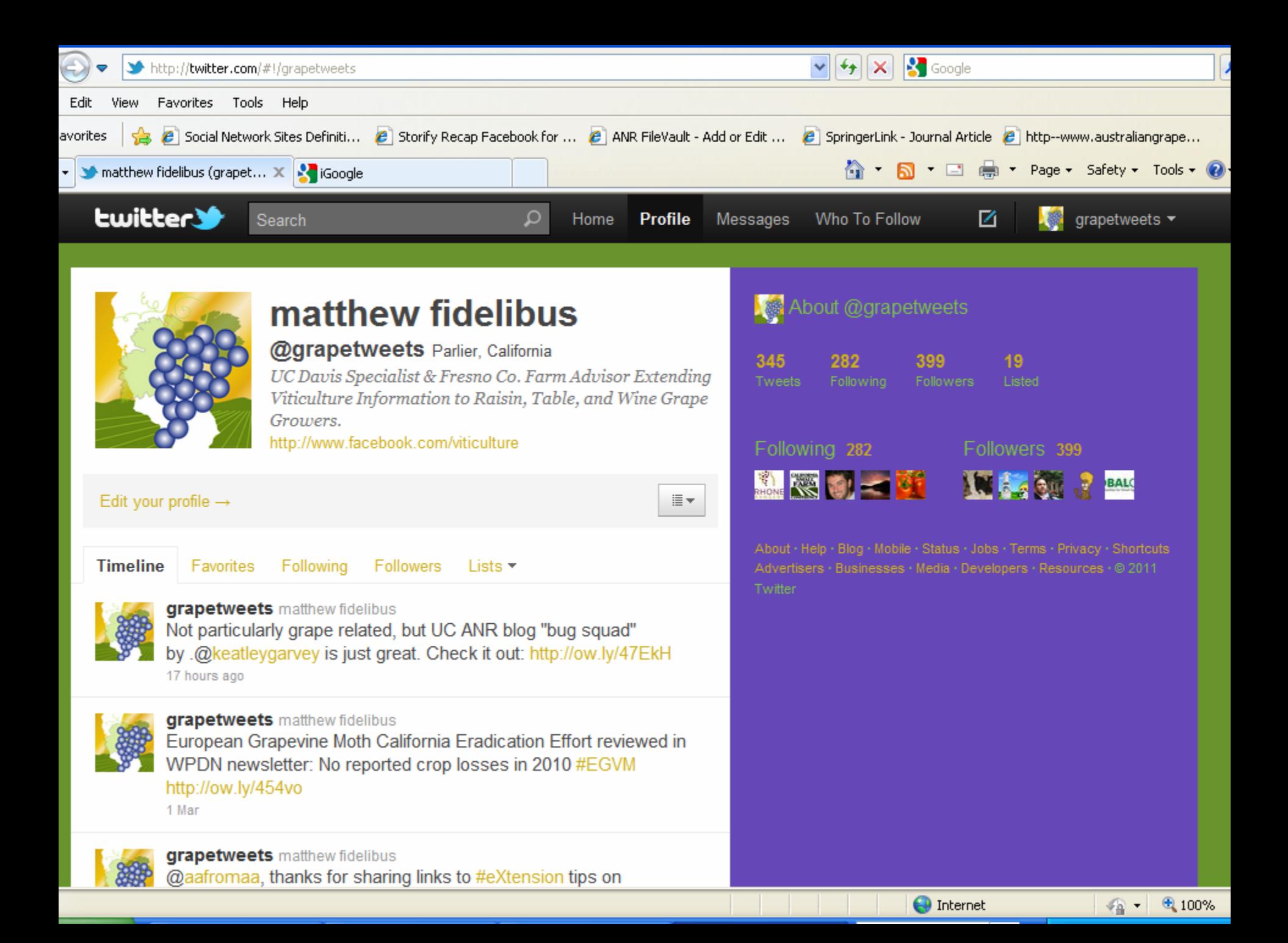

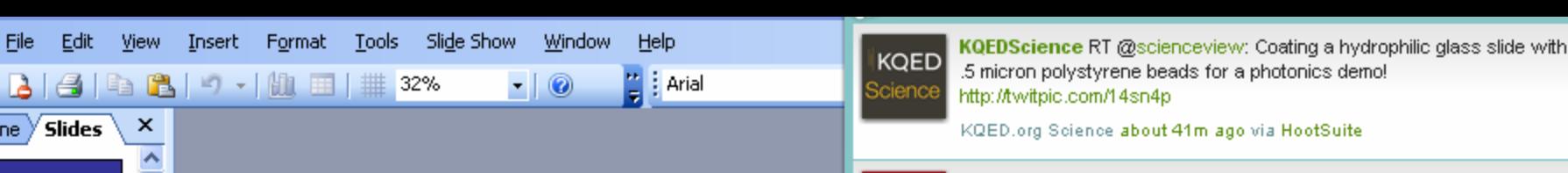

URL shortening programs e

Many ways to send and rec

Tweets may be received in

updates on website, groupe

individual text messages, et

 $\mathcal{D}$ .

Default Design

 $A \cdot \equiv \equiv$ 

 $\sim$ 

 $\frac{2}{3}$  8

links to external content

affect Twitter experience

winespeconline News and Features: Tragedy in Madeira (Wine Spectator): Renowned for its long-lived fortified wines, the Portugues... **Wine Spectator** http://bit.lv/bJrida

#### Wine Spectator.com about 42m ago via twitterfeed

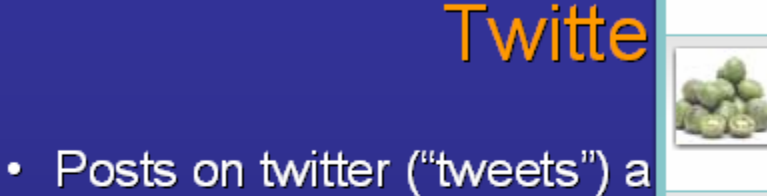

favoriteproduce Little, Small, Different... if you like Kiwi, you are going to love Baby Kiwi: http://www.melissas.com/Products/Products/Baby-Kiwi,aspx

Produce Expert Rob about 1h ago via Power Twitter

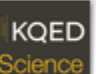

KQEDScience RT @nytimesscience: Debating an Accused Professor's Worth to Science http://nyti.ms/dz7jlY

KQED.org Science about 1h ago via HootSuite

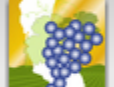

Vine mealybug management in infested vineyards may require action before budbreak. See UCs VMB management quidelines http://ow.ly/1a5ZH#fb

matthew fidelibus about 1h ago via HootSuite

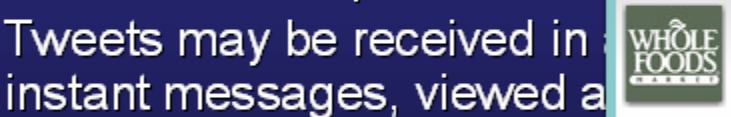

WholeFoods And the winner of our Parmigiano Reggiano recipe contest includes... chocolate, almonds and sea salt? Check it out: http://cot.aq/bLqqPn

Whole Foods Market about 1h ago via CoTweet

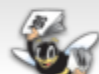

sacbee\_news Sacramento County proposes to lay off another 111 workers in April http://bit.ly/cerwq5

Sacramento Bee News about 1h ago via web

<mark>∧</mark>Home ◎ ◎ ◎ ◎ ● <mark>◆ △ △</mark> ? /

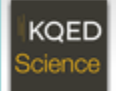

KQEDScience RT @bryanrwalsh: new study showing how H5N1 bird flu could combine with seasonal flu to produce a nasty pandemic: http://tinyurl.com/ygwjkbz

10 270 total (7 replies, 0 dm, 1 own)

15:36 direct messages received

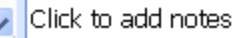

٠

٠

 $\bullet$ 

characters

耍

o

 $140$ 

slides

日見

€

ŵ

Slide 7 of 11

AutoShapes

Ø.

모

### **Twitter**

 $-44$   $-$ 

 $B$   $I$   $U$ 

Posts on twitter ("tweets") are limited  $\bullet$ characters

Tools

## 32%

Format

m

龃

Click to add notes

Slide 6 of 25

File

ne

豆

Edit

**Slides** 

View

e r

 $\boldsymbol{\mathsf{x}}$ 

Insert

り -

Slide Show

Window

0

 $\blacksquare$ 

AutoShapes ヽヽヽ□○△4|☆&&|◇ -⊿ - A - ≡ | | | | | | | | | | | | | | |

Default Design

Help

 $\frac{1}{2}$  Arial

H

- URL shortening programs enable inc  $\bullet$ links
- Many ways to send and receive twee ٠ affect receipt of content
- Tweets may be received in a broadc ٠ instant messages, viewed as a list of updates on website, grouped by sub individual text messages, etc.

Œ

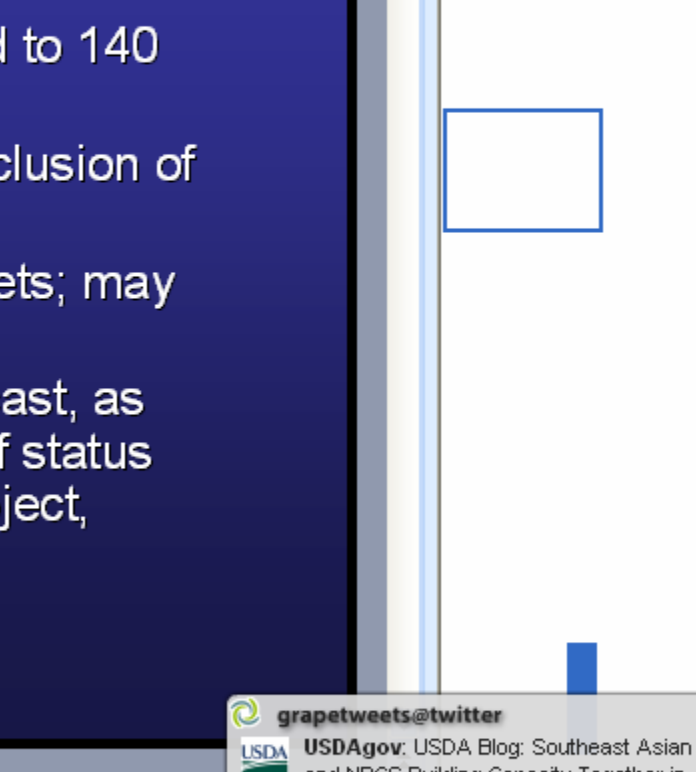

∥事|事 着| 扫 泊 | 4 | 講 請 | A | 感 Design

Farmer and NRCS Building Capacity Together in California's Central Valley http://bit.ly/b3omJ8

Type a question for help

Slide Layout  $\theta$  |  $\theta$  |  $\theta$ 

Apply slide layout:

#### grapetweets@twitter

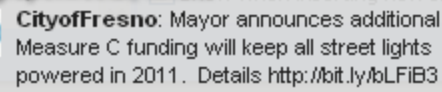

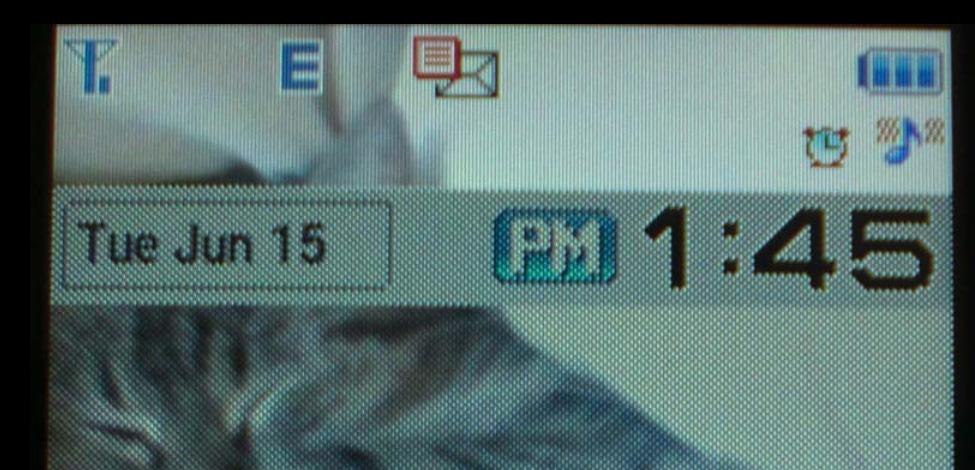

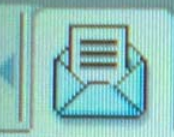

View

## **1 New Message From: Twitter** 1:44PM Jun 15

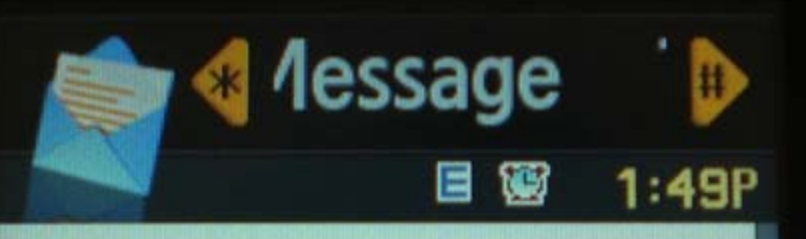

grapetweets: Learn **Integrated Pest Management practices** for grapes, 28 June, Parlier, CA, 12:00-4 :00pm. Registration & program info: http://ow.ly/1YWzz

**Options** 

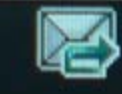

**Back** 

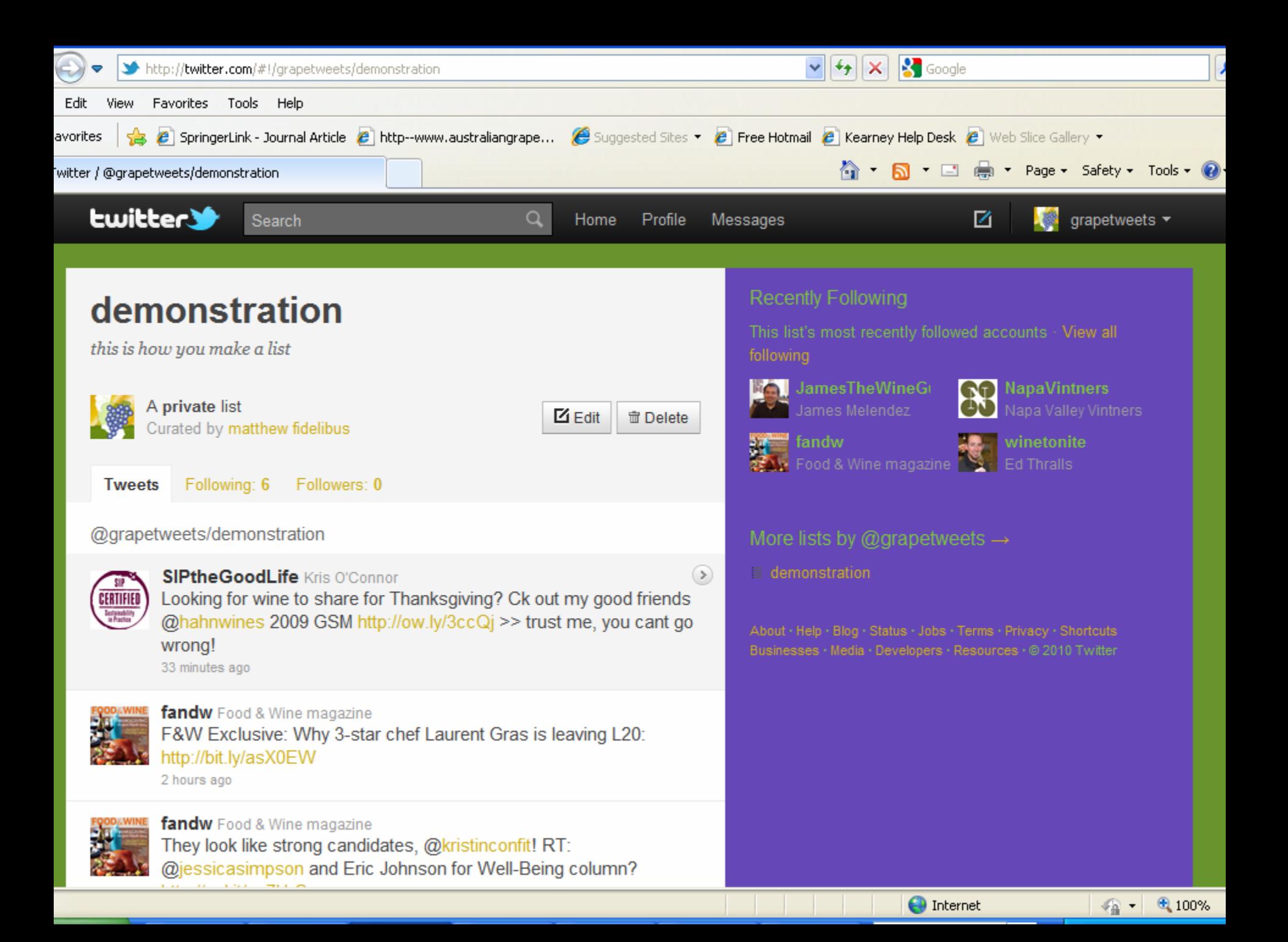

## Twitter lists

- Twitter streams can be grouped into lists
- One may follow a list without following the individual users on a list
- Lists can be public or private
- Private lists can only be seen by the list maker

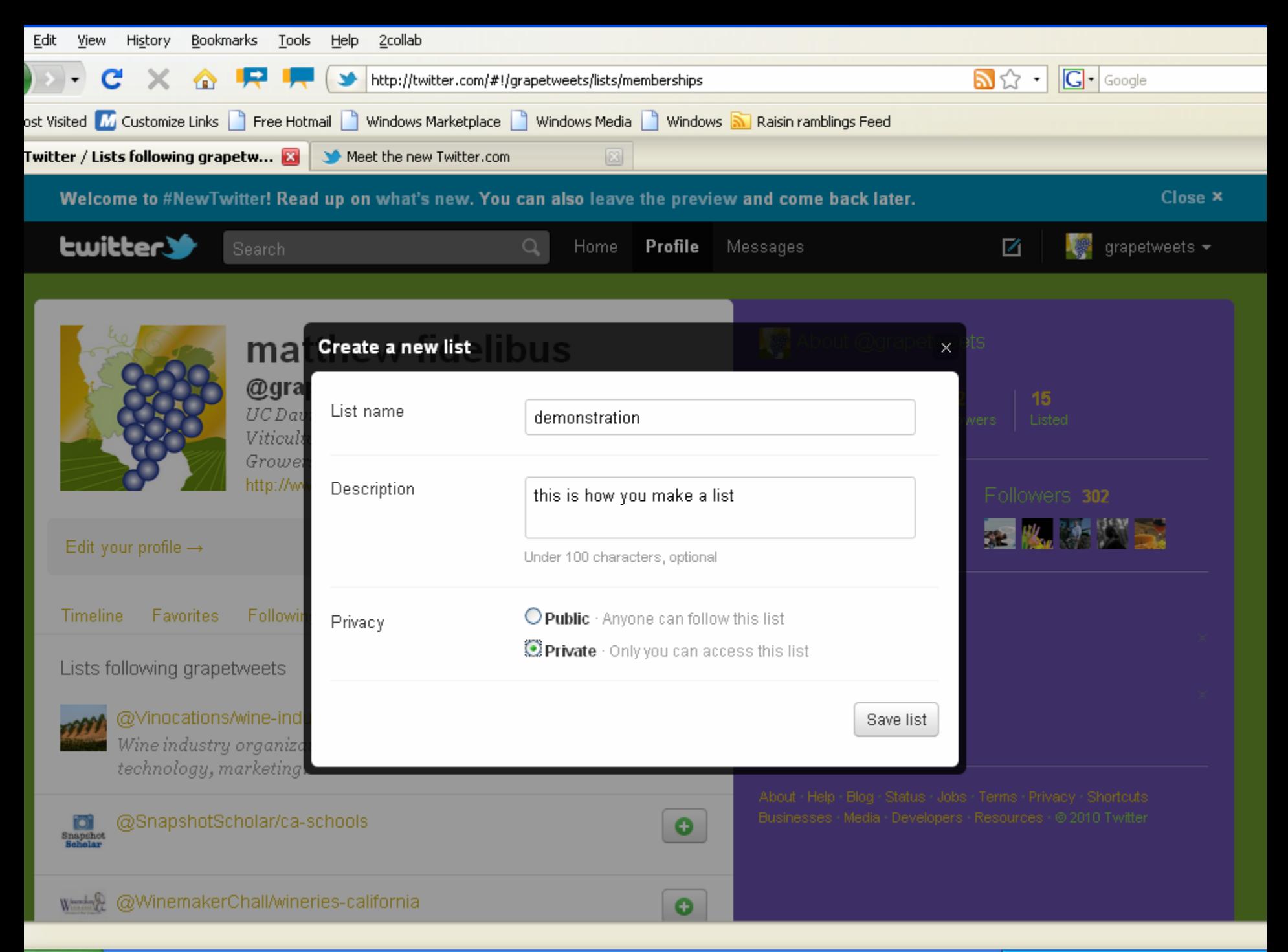

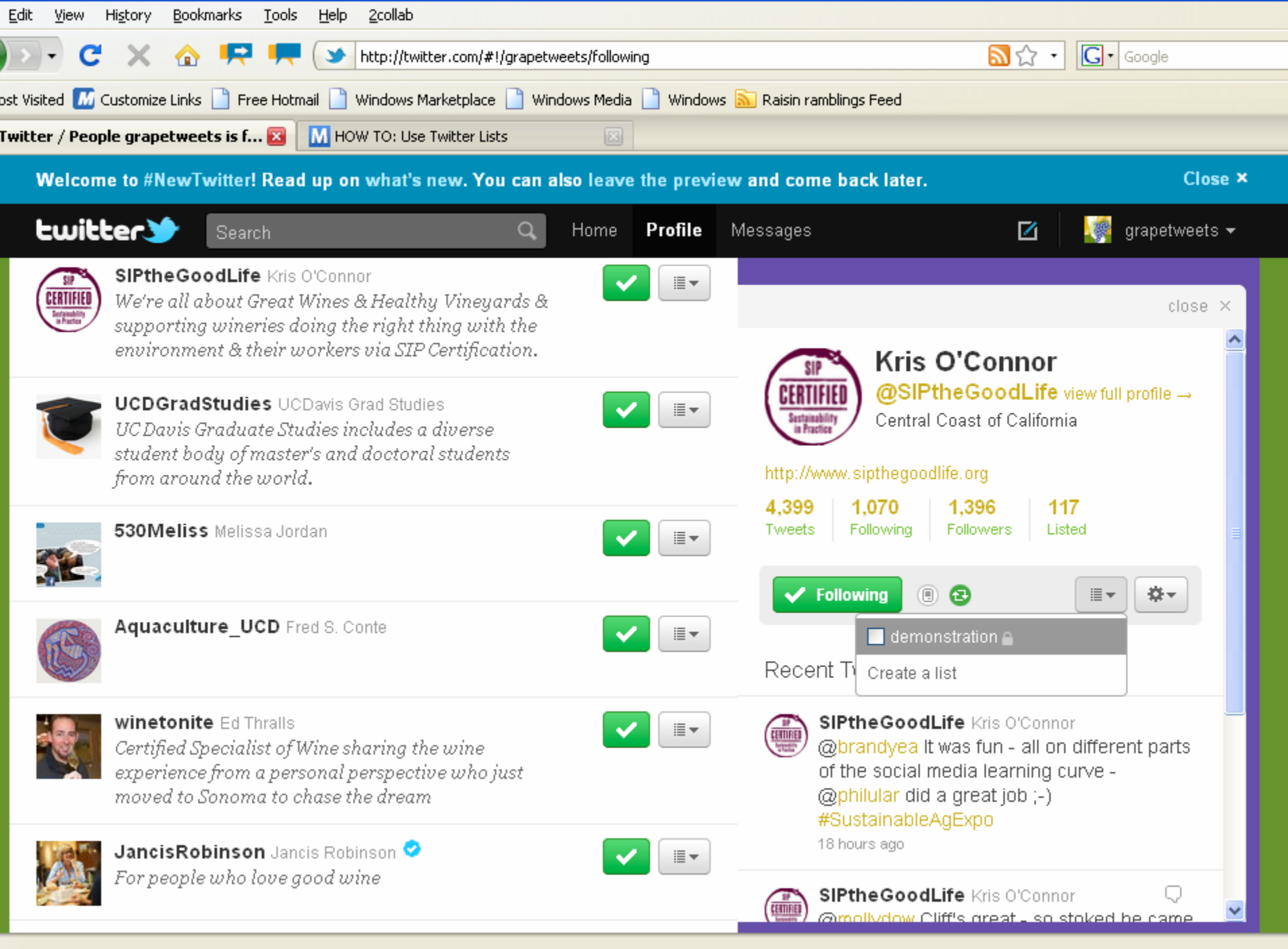

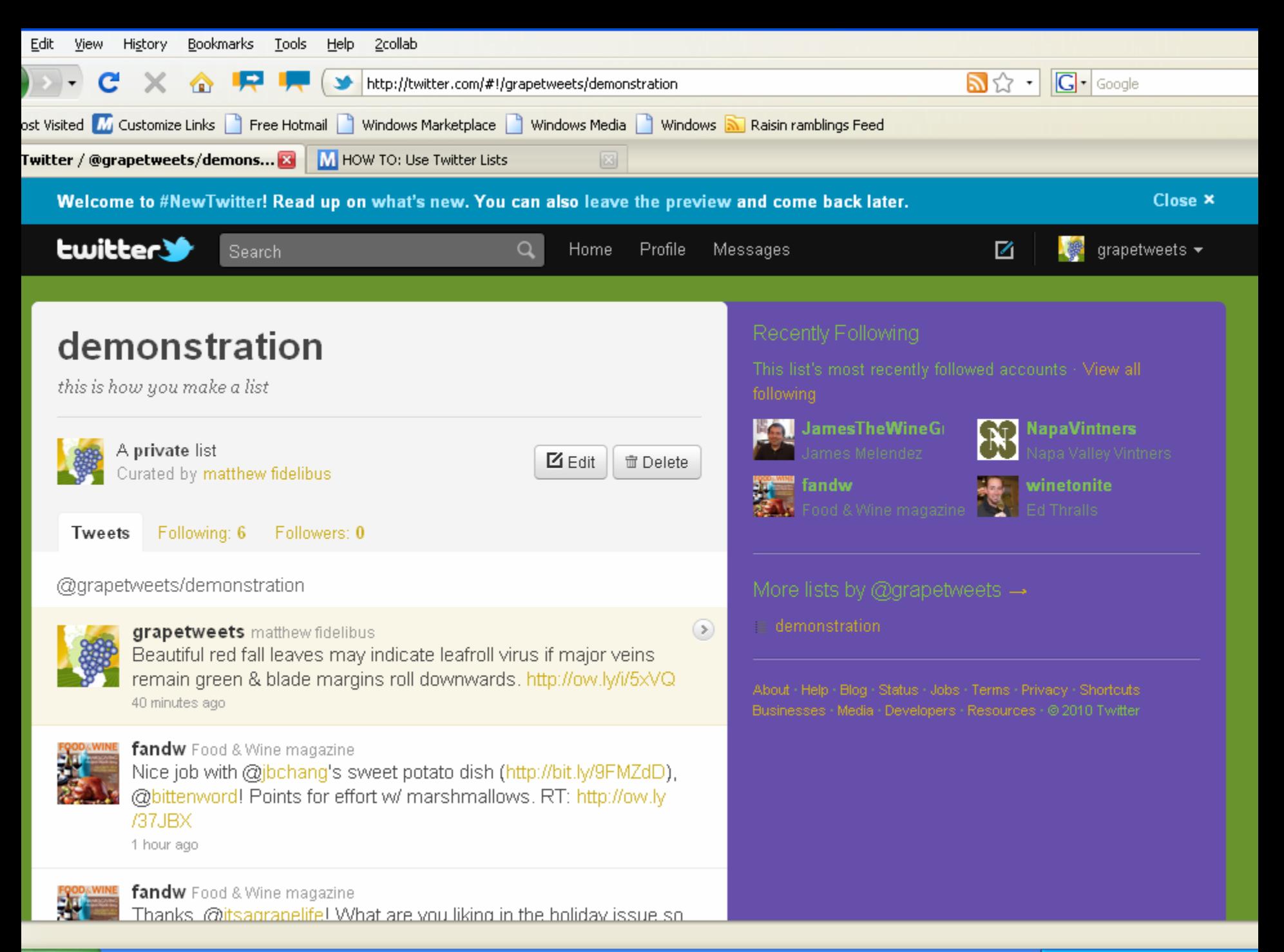

## Searching for tweets

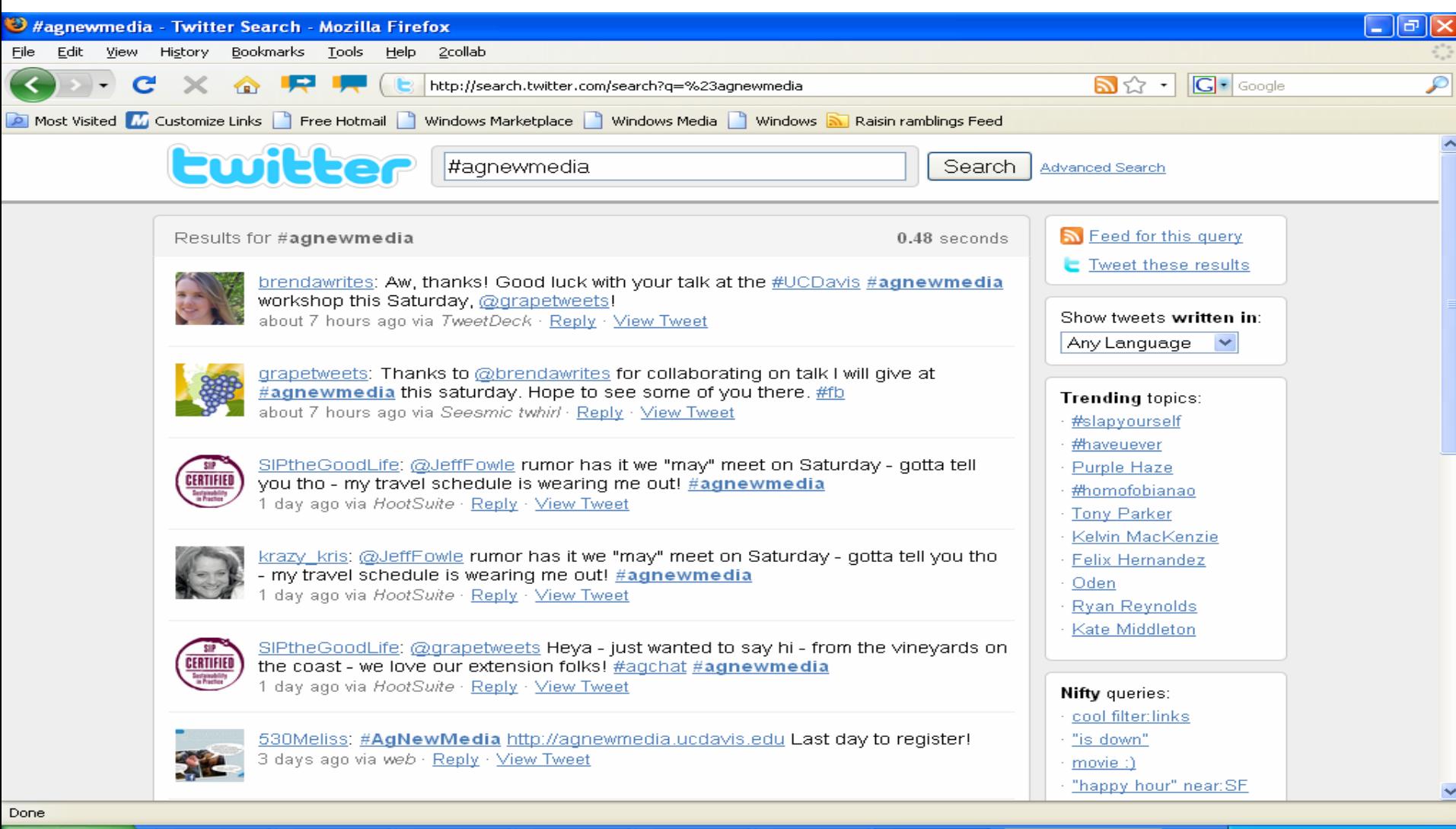

 $\mathbb{R}$  2 W...  $\mathbb{R}$ 

四 social...

Micro...

 $\bigcirc$  #agn...

Search Desktop

 $| \circ |$ 

◎●引回5-2 3:48 PM

**H** start

**D** 9 Mi... - -

 $2A...$ 

 $\epsilon$  Twitt...

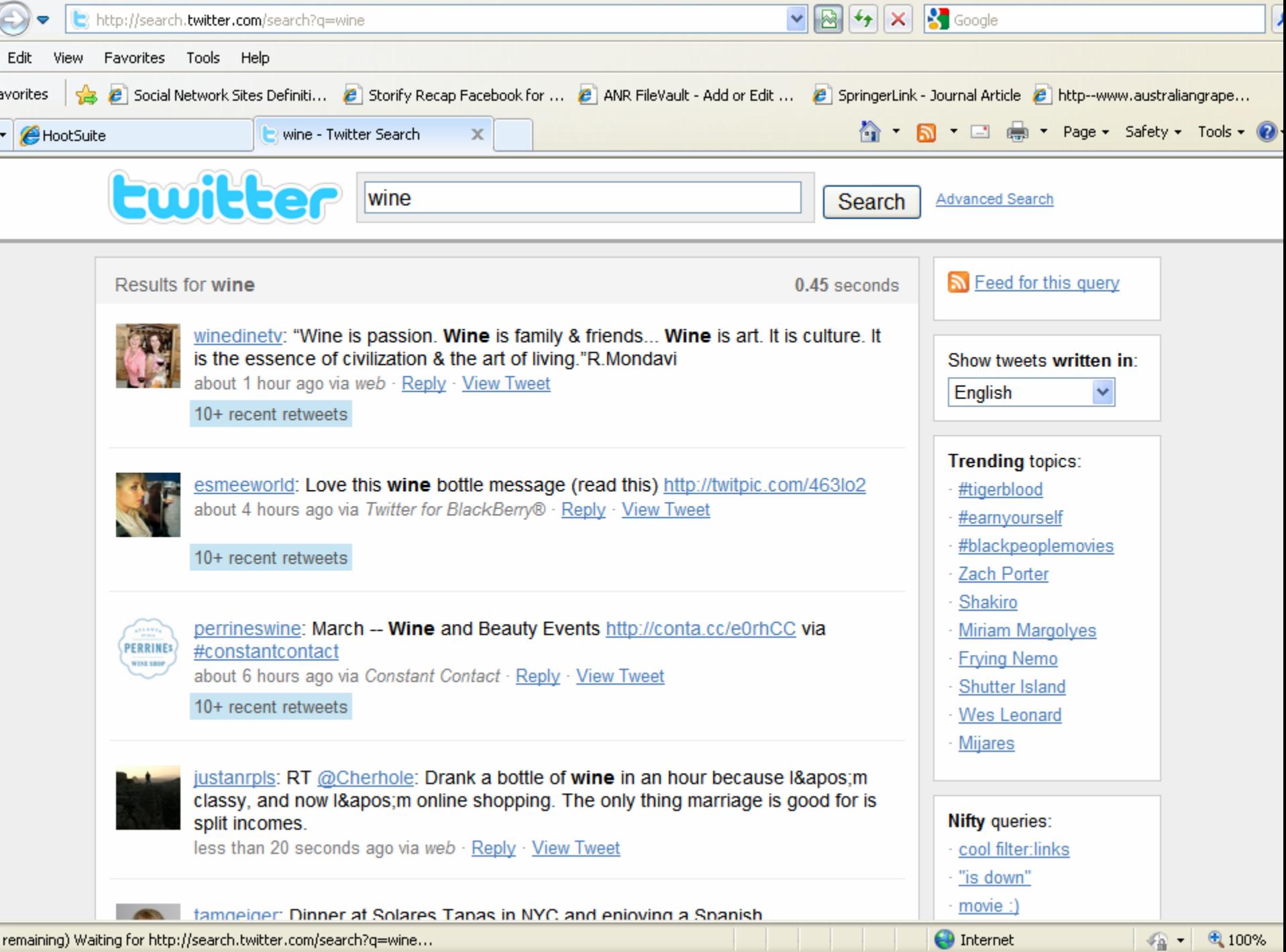

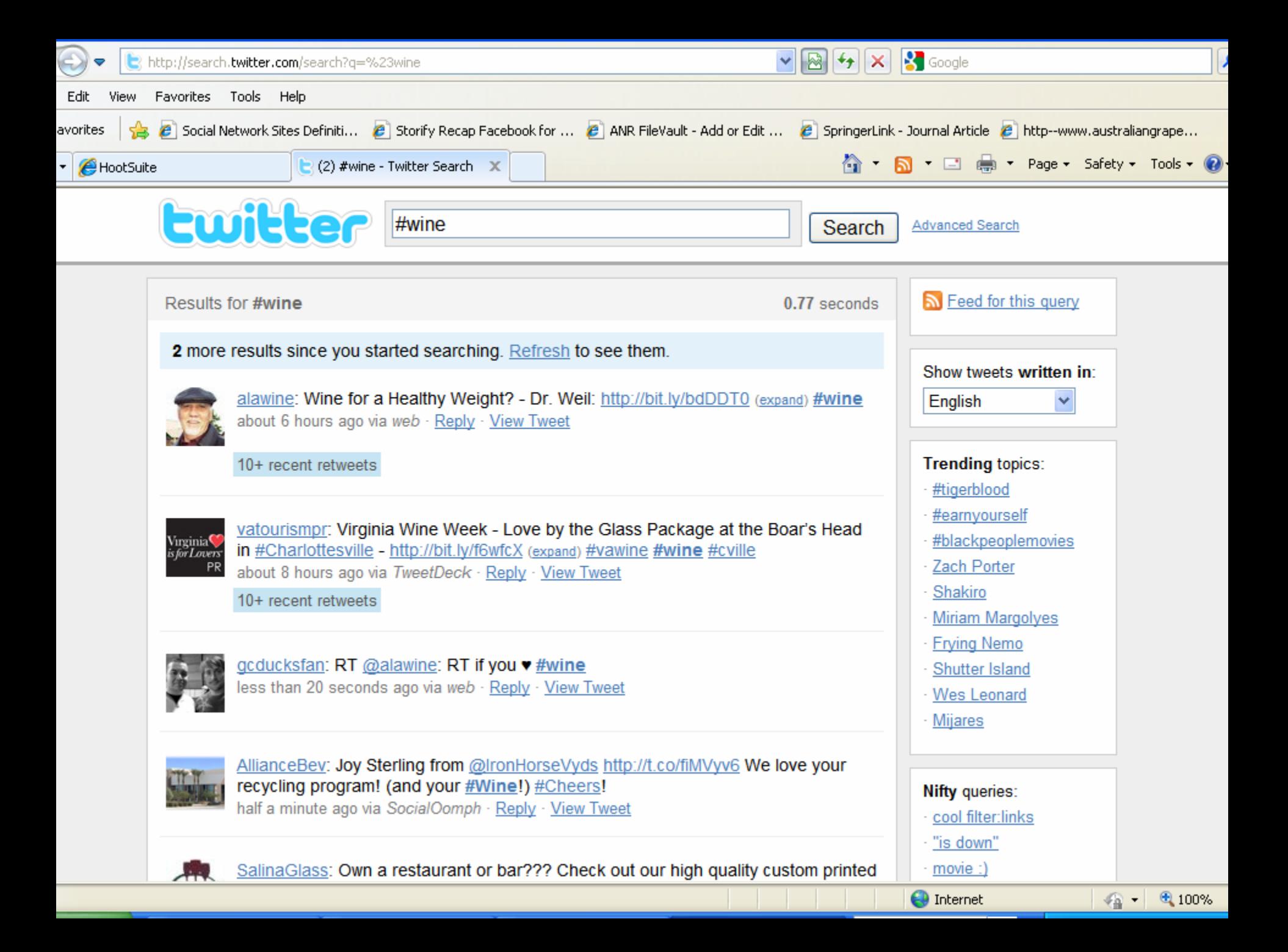

## Common mistakes

- Thoughtless posts; postings are highly visible, & possibly permanent (archived on google, etc.)
- Not having a goal or strategy
- Poor quality content; 90% education, 10% sales?

## Use accessory applications to:

- Schedule automated status updates
- Update multiple sites at once
- Shorten URLs
- Upload pictures
- Gather and analyze click-through statistics

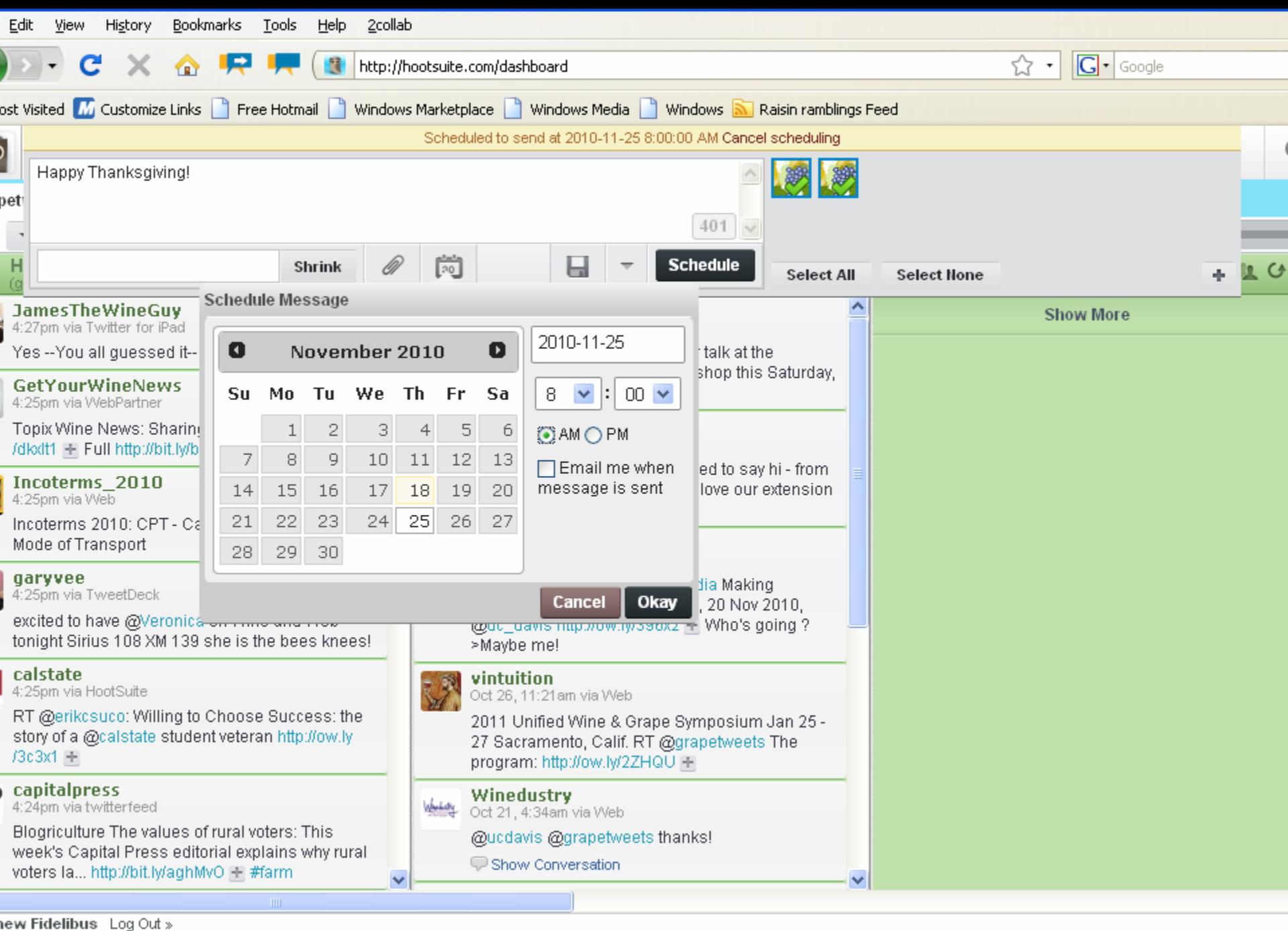

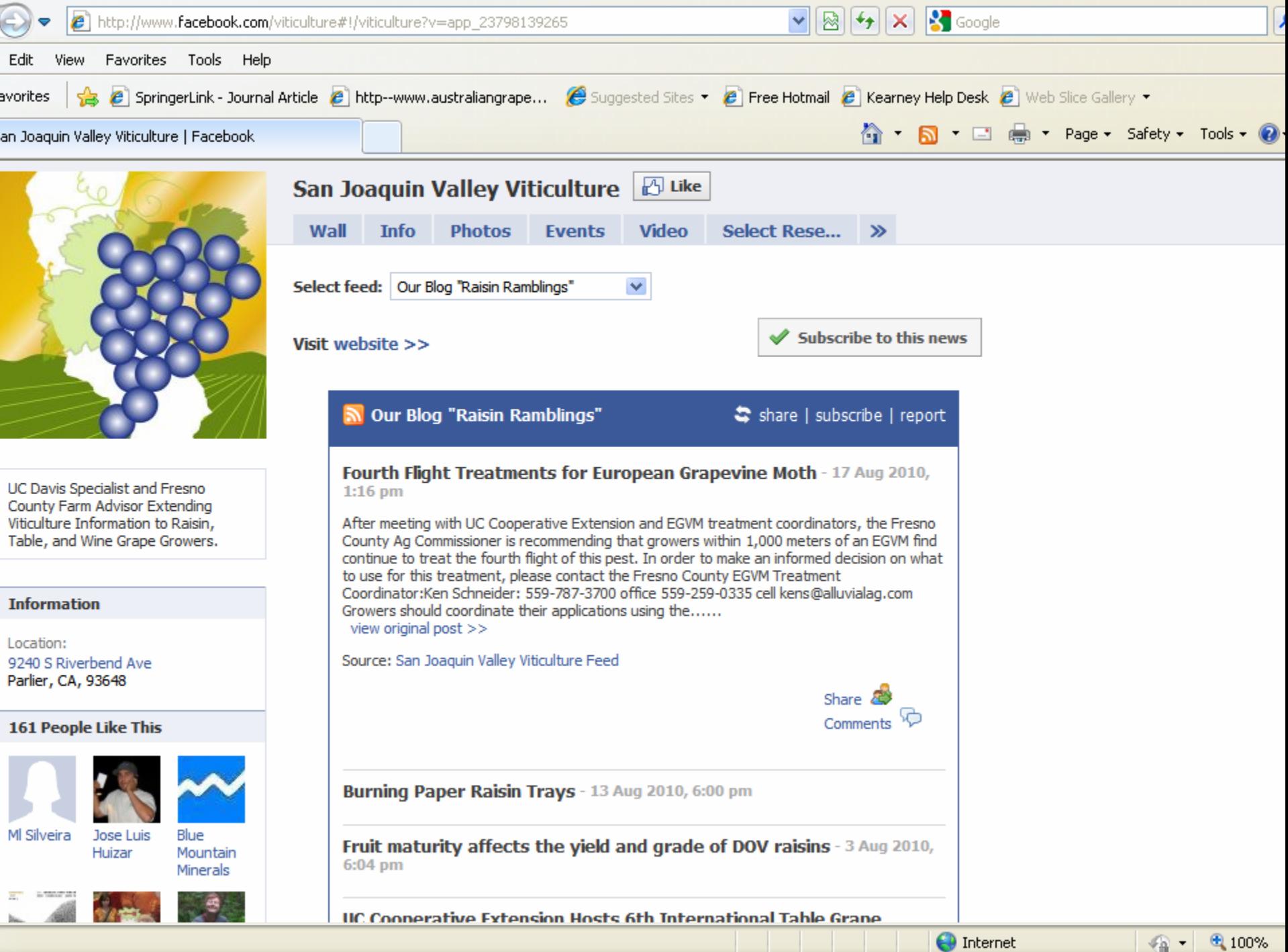

# **Monitoring**

- Facebook emails weekly page updates with brief statistical overview
- Detailed statistics, including demographic data, are provided online
- URL shortening programs, if used, offer click-through statistics for tweets & status updates
- Low tech do-it-yourself: monitor response of twitter or facebook only specials

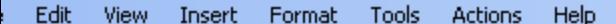

 $\frac{1}{2}$  Reply | A Reply to All | A Forward | 4 | 1 | 2 | 1 | 2 | 1 | 2 | 2 | 2 | 4 + + +  $\frac{1}{2}$  |  $\frac{1}{2}$  |  $\frac{1}{2}$ 

#### ra line breaks in this message were removed.

Facebook [notification+ymmym4sa@facebookmail.com] m: Fidelibus, Matthew W.

pject: Your Weekly Facebook Page Update.

Matthew,

re is this week's summary for your Facebook Page:

 $--- -$ 

n Joaquin Valley Viticulture

monthly active users (no change since last week) 9 people like this (+5 since last week) 0 wall posts and comments this week (-2 since last week) 2 visits this week (+66 since last week)

nd an update to people who like this: tp://www.facebook.com/n/?viticulture&v=wall&ref=pdem&mid=2dcca1dG58ef237aG1361d09G66&n\_m=mwf%40uckac.edu sit your Insights Page: tp://www.facebook.com/n/?insights%2F&sk=po 87616688567&ref=pdem&mid=2dcca1dG58ef237aG1361d09G66&n m=mwf%40uckac.edu omote with Facebook Ads: tp://www.facebook.com/n/?ads%2Fcreate%2F&src=pdem&fbid=87616688567&mid=2dcca1dG58ef237aG1361d09G66&n\_m=mwf%40uckac.edu

 $--- -$ 

arn more about how to update via mobile: tp://m.facebook.com/upload.php?ref=pdem

.anks, e Facebook Team

is message was intended for mwf@uckac.edu. If you do not wish to receive this type of email from Facebook in the future, ease follow the link below to unsubscribe.

tp://www.facebook.com/o.php?k=4dc3fb&u=1492067194&mid=2dcca1dG58ef237aG1361d09G66

cebook, Inc. P.O. Box 10005, Palo Alto, CA 94303

Sent: Mon 8/23/2010 12:33 PM

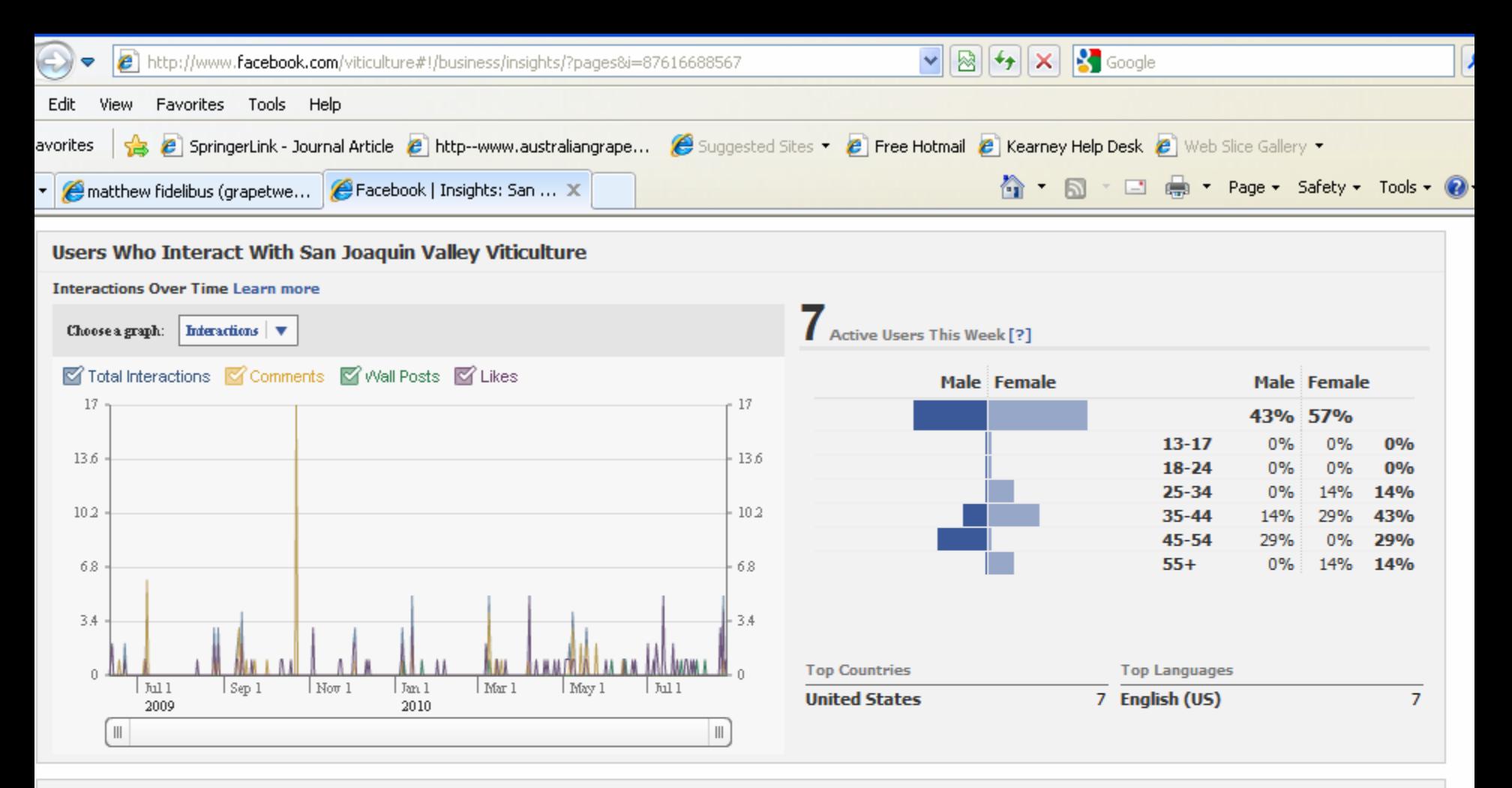

All People Who Like San Joaquin Valley Viticulture

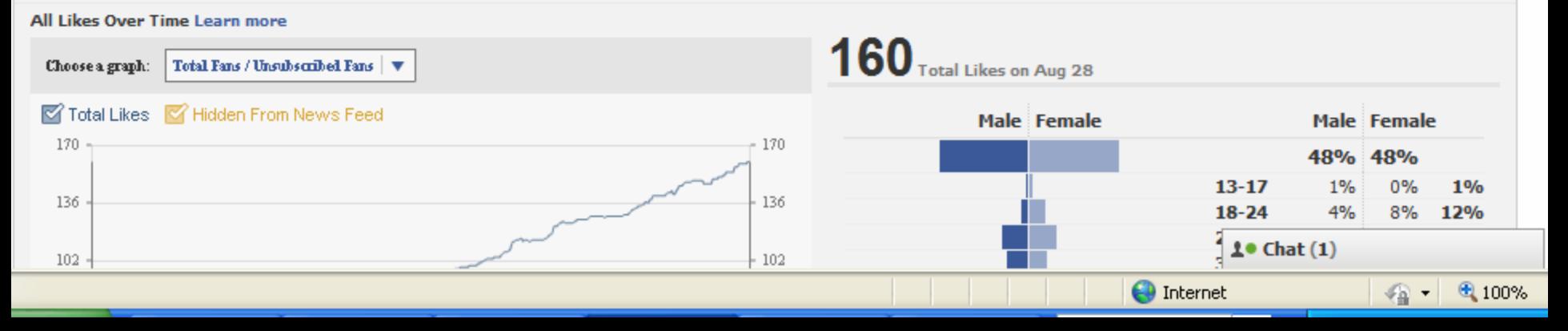

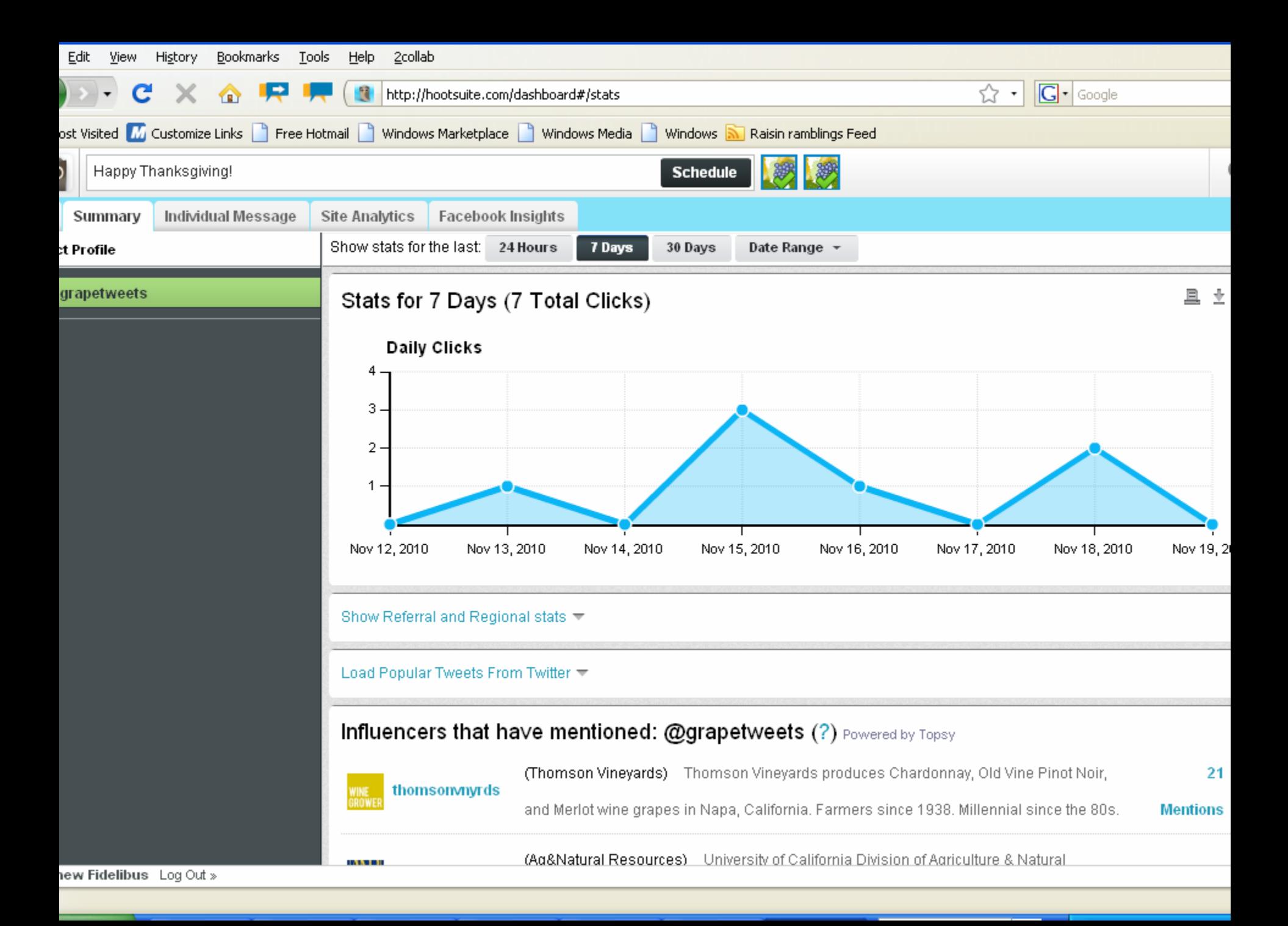

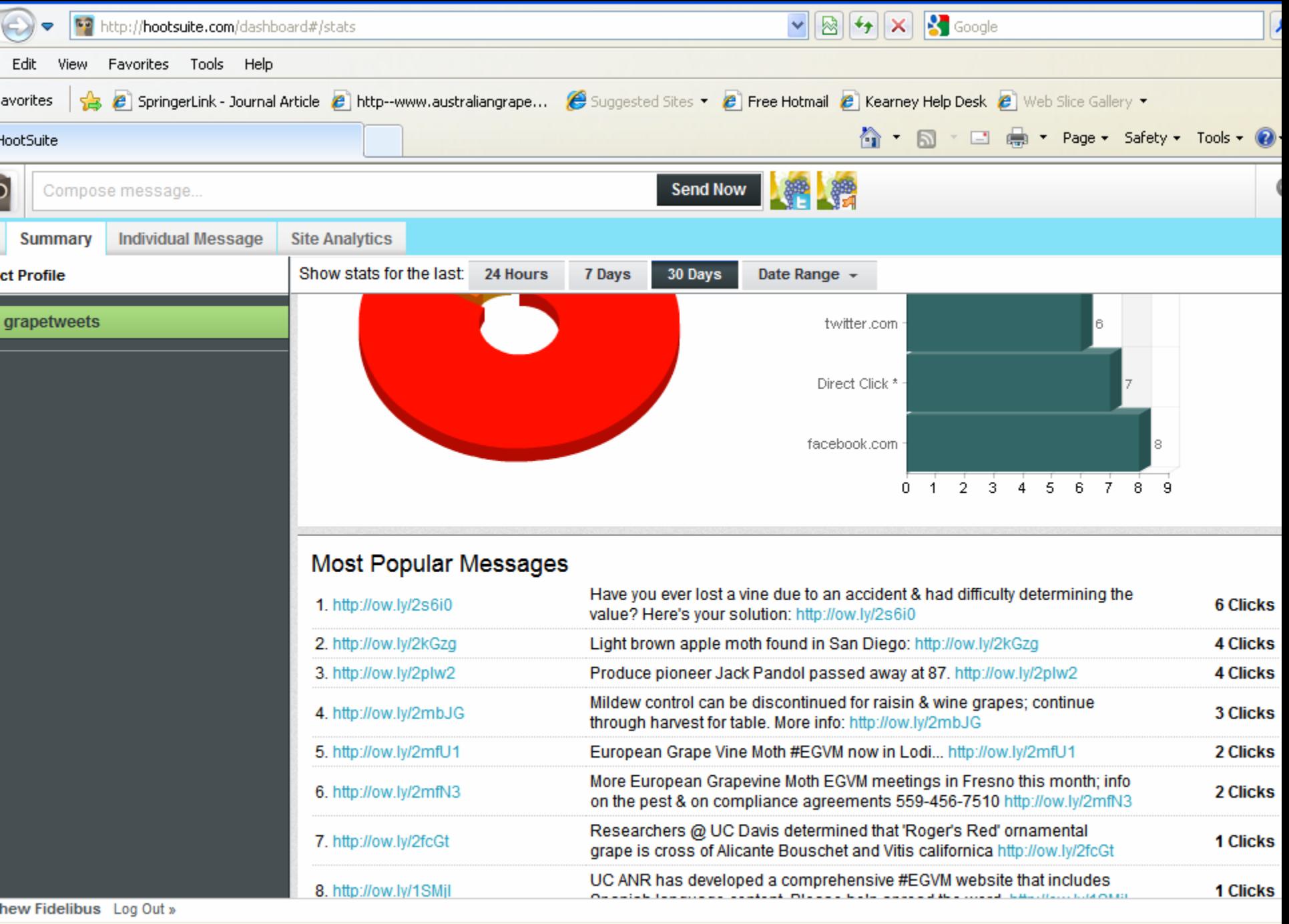

**O** Internet

 $\sqrt{a}$  $+100%$ 

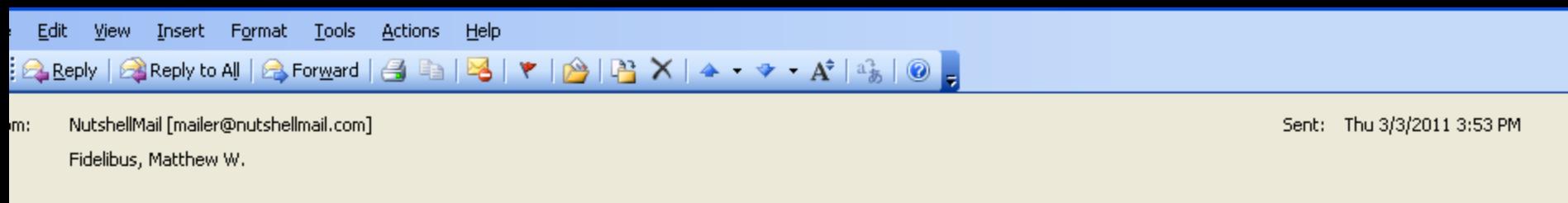

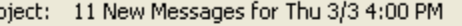

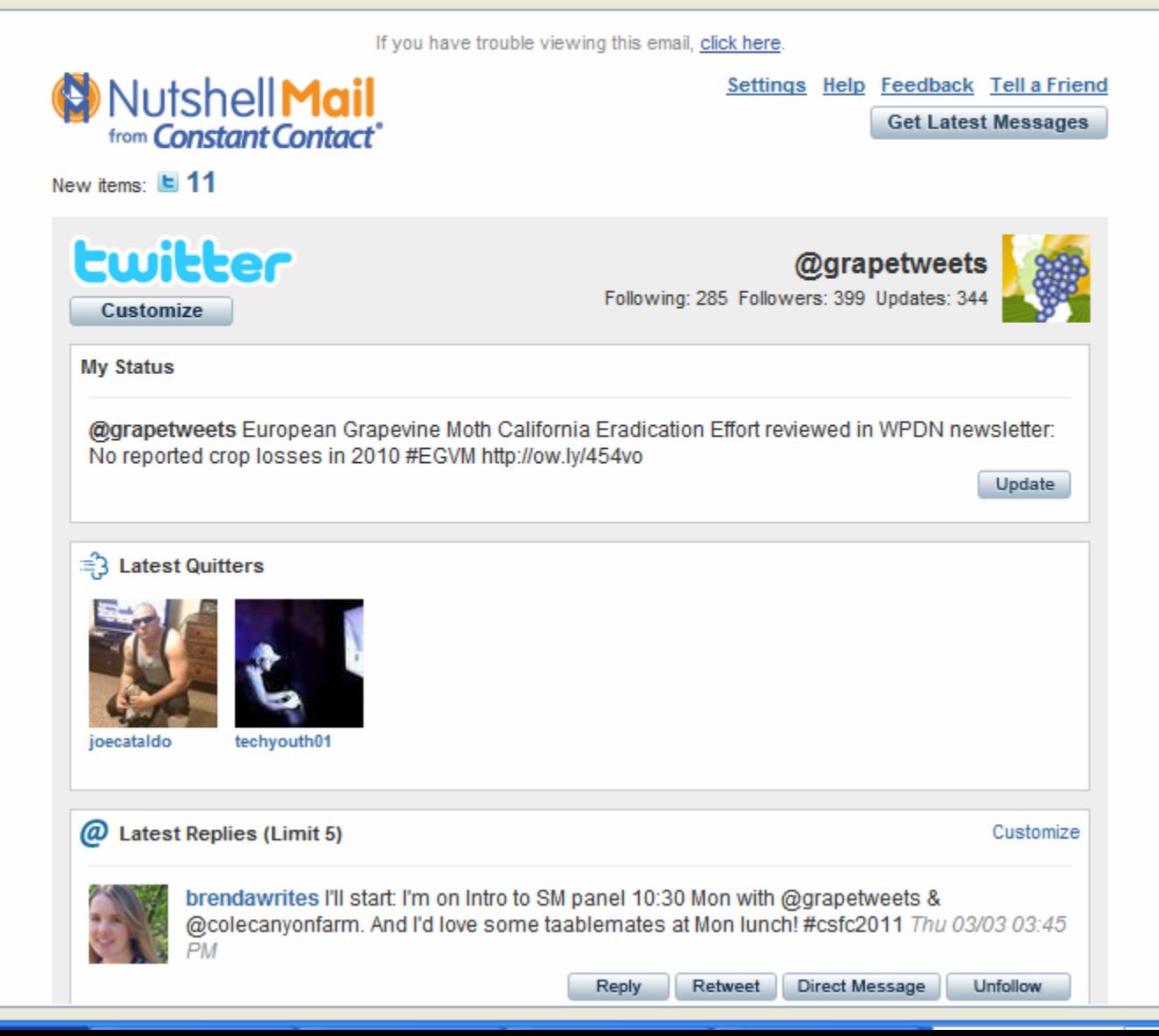

## Resources

- Mashable.com (lots of how-to articles)
- Search.twitter.com (twitter search engine)
- Technorati.com (blog search engine)
- Google.com/alerts (email updates on latest news about a given topic such as your farm)
- Appbistro.com (marketplace for Facebook applications)

## Acknowledgements Acknowledgements

- Viticulture consortium west
- Kimberley Cathline
- Steve Vasquez
- Brenda Dawson